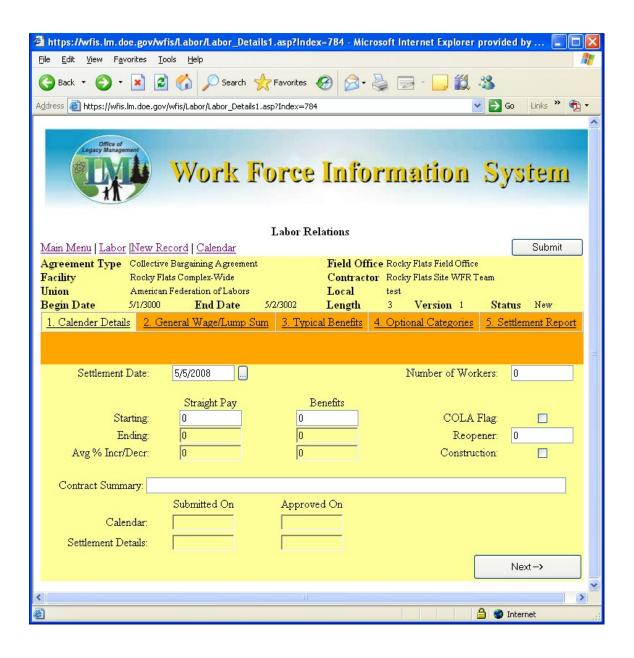

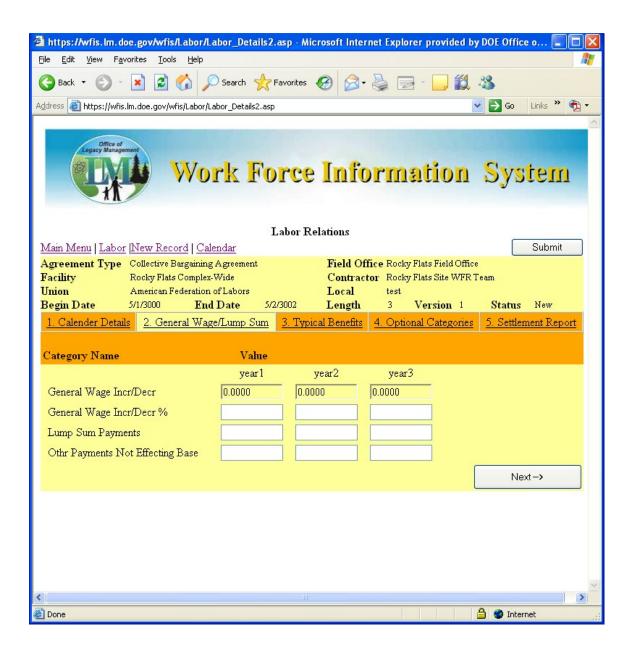

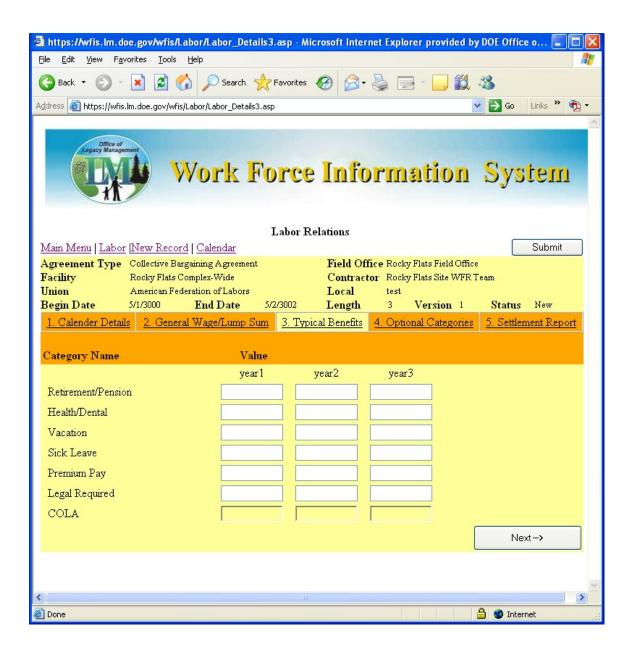

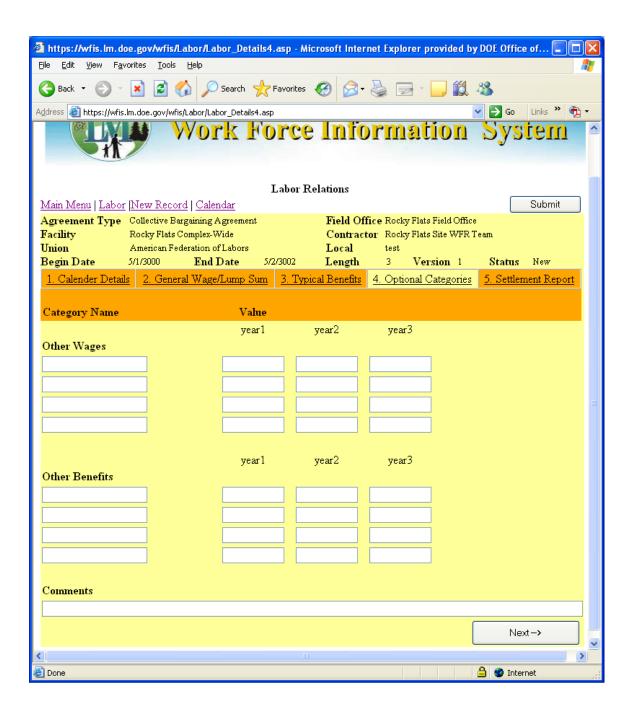

The 5<sup>th</sup> tab "Settlement Report" is not an entry screen, it is a summary

| 11 | The 5 <sup>th</sup> tab "Settlement Report" is not an entry screen, it is a summary |                          |                 |                     |                   |           |   |  |
|----|-------------------------------------------------------------------------------------|--------------------------|-----------------|---------------------|-------------------|-----------|---|--|
| æ  | https://wfis.lm.doe.gov/wfis/Labo                                                   | r/Labor_Details5.asp - l | Microsoft Inter | net Explorer provid | led by DOE Office | e o 🔲 🗖   | × |  |
| Ē  | ile <u>E</u> dit <u>V</u> iew F <u>a</u> vorites <u>T</u> ools <u>H</u> e           | P                        |                 |                     |                   |           |   |  |
| (  | 🔇 Back 🕶 🕘 🕆 🙎 🐔                                                                    | 🔎 Search 🤺 Favorite      | s 🚱 🔼 -         | 🎍 🗟 · 🧾             | <b>#</b> 8        |           |   |  |
| A  | dress <equation-block> https://wfis.lm.doe.gov/wfis/Lab</equation-block>            | or/Labor_Details5.asp    |                 |                     | 🔽 🔁 Go            | Links » 🔁 | • |  |
|    |                                                                                     | Whole                    | year 1          | year 2              | year 3            |           | ^ |  |
|    | Legend                                                                              | Contract                 | 5/1/3000        | 5/1/3001            | 5/1/3002          |           |   |  |
|    | Wages                                                                               |                          |                 |                     |                   |           |   |  |
|    | Wage Base - Strt of Contrct/Yr                                                      | 0                        | 0               | 0                   | 0                 |           |   |  |
|    | General Wage Incr/Decr                                                              | 0                        | 0               | 0                   | 0                 |           |   |  |
|    | General Wage Incr/Decr %                                                            |                          | 0               | 0                   | 0                 |           |   |  |
|    | Other Wages Incr/Decr - See Tab                                                     | 0                        |                 |                     |                   |           |   |  |
| П  | Strght Pay - End Cntrct/For Yr                                                      | 0                        | 0               | 0                   | 0                 |           |   |  |
| П  | Lump Sum Payments                                                                   | 0                        | 0               | 0                   | 0                 |           |   |  |
|    | Othr Pymnts Not Affecting Base                                                      | 0                        | 0               | 0                   | 0                 |           |   |  |
|    | Wages Paid for Year                                                                 |                          | 0               | 0                   | 0                 |           |   |  |
| П  | Cost of Wage Incr/Decr                                                              | 0                        | 0               | 0                   | 0                 |           |   |  |
|    | Benefits                                                                            |                          |                 |                     |                   |           |   |  |
|    | Bnfts Base - Strt of Cntrct/Yr                                                      | 0                        | 0               | 0                   | 0                 |           |   |  |
|    | Incr/Decr Affecting:                                                                |                          |                 |                     |                   |           |   |  |
|    | Retirement/Pension                                                                  | 0                        | 0               | 0                   | 0                 |           |   |  |
|    | Health/Dental                                                                       | 0                        | 0               | 0                   | 0                 |           |   |  |
|    | Vacation                                                                            | 0                        | 0               | 0                   | 0                 |           |   |  |
|    | Sick Leave                                                                          | 0                        | 0               | 0                   | 0                 |           |   |  |
|    | Premium Pay                                                                         | 0                        | 0               | 0                   | 0                 |           |   |  |
|    | Legal Required                                                                      | 0                        | 0               | 0                   | 0                 |           |   |  |
|    | COLA(Cost of Living Adjstmnt)                                                       | 0                        |                 |                     |                   |           |   |  |
|    | Other Benefits-see Tab                                                              | 0                        |                 |                     |                   |           |   |  |
|    | Bnfts - End Cntrct/For Yr                                                           | 0                        | 0               | 0                   | 0                 |           |   |  |
|    | Cost of Benefits Incr/Decr                                                          | 0                        | 0               | 0                   | 0                 |           |   |  |
|    | Total Cost of Settlement                                                            | 0                        | 0               | 0                   | 0                 |           | ~ |  |
|    |                                                                                     |                          |                 |                     |                   |           |   |  |
| æ  |                                                                                     |                          |                 |                     |                   |           |   |  |